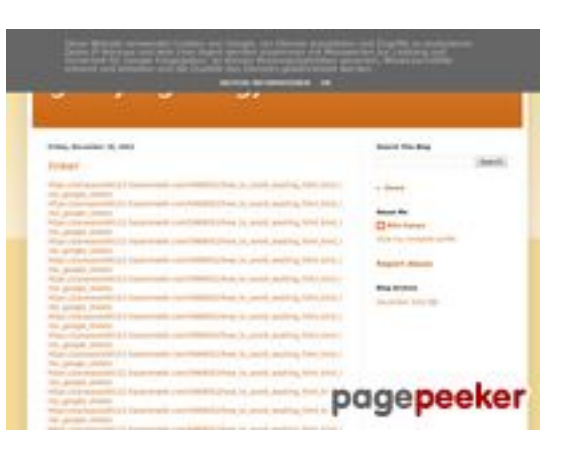

### **Revisión web de gvcxjhgfcxjgcv.blogspot.com**

Generado el 16 Diciembre 2022 17:19 PM

#### **La puntuación es 56/100**

#### **Contenido SEO**

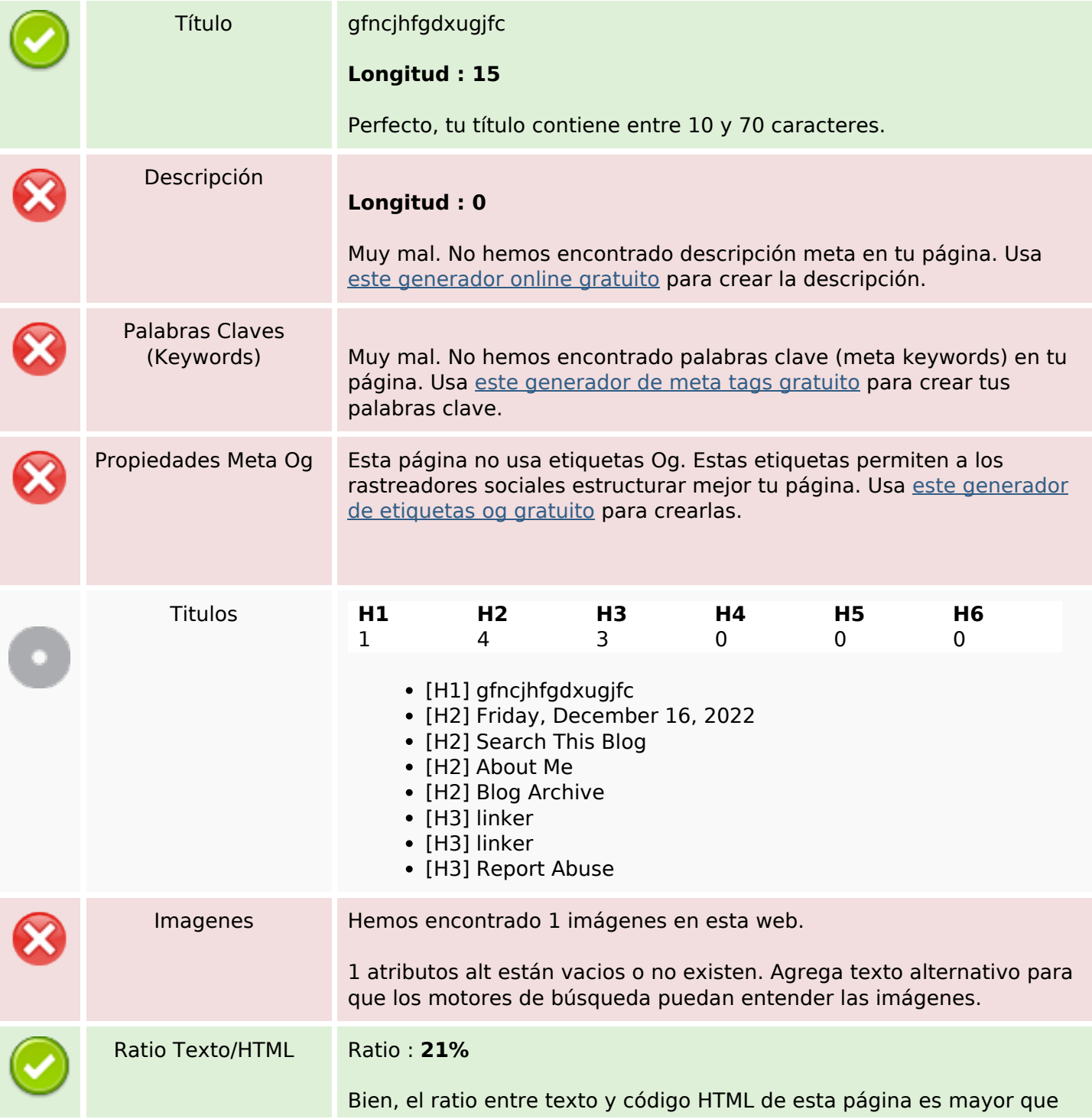

#### **Contenido SEO**

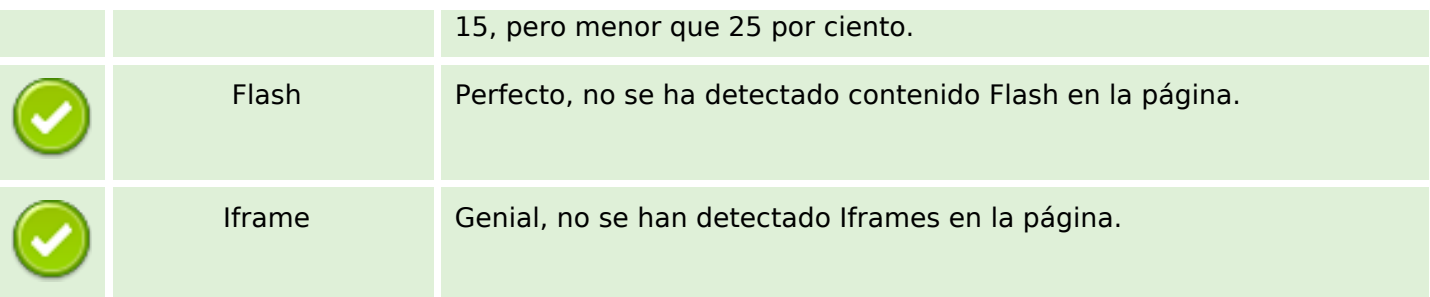

#### **Enlaces SEO**

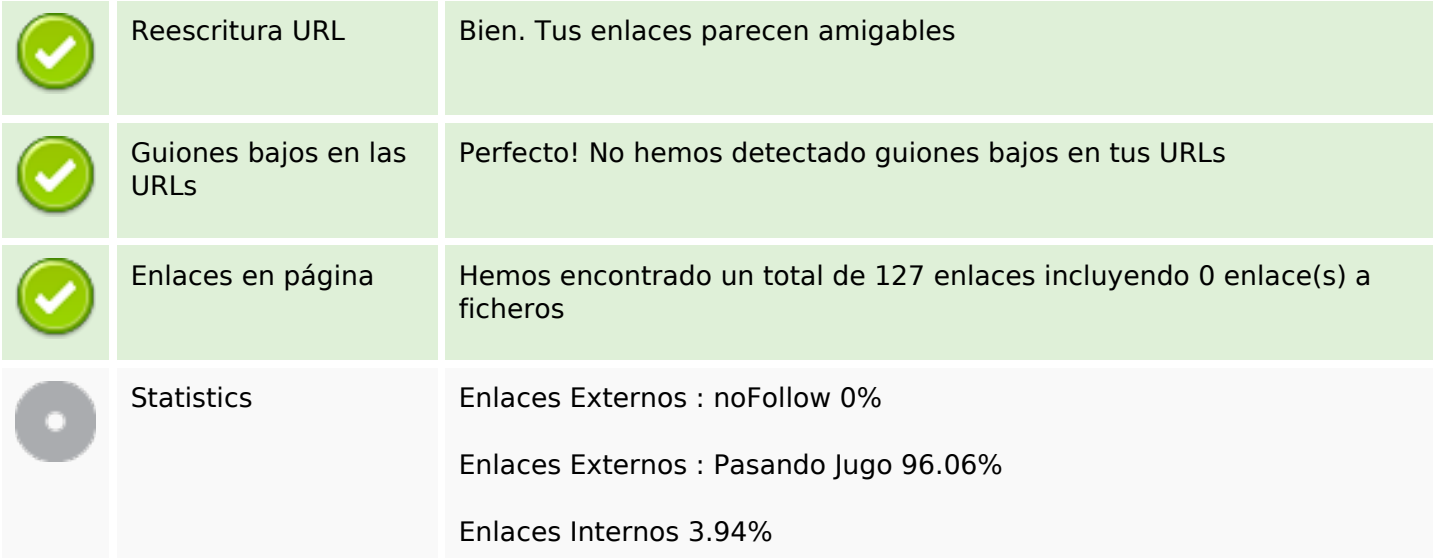

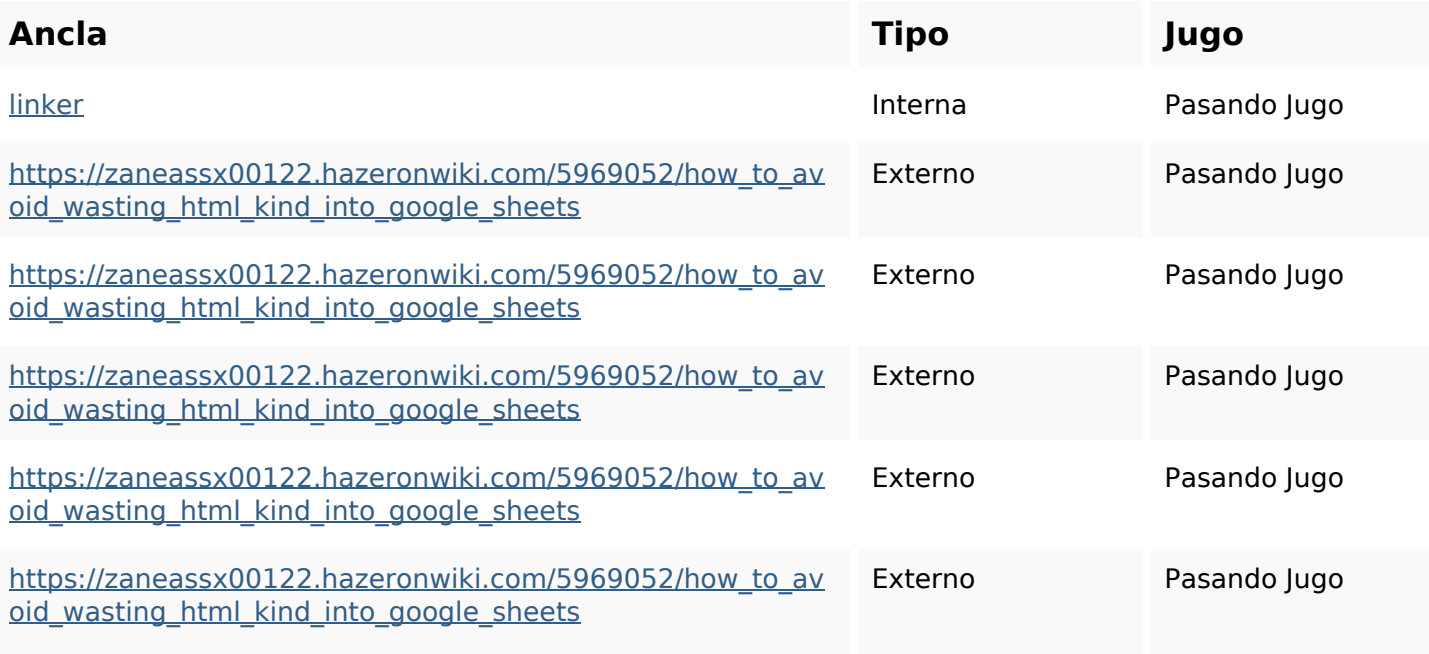

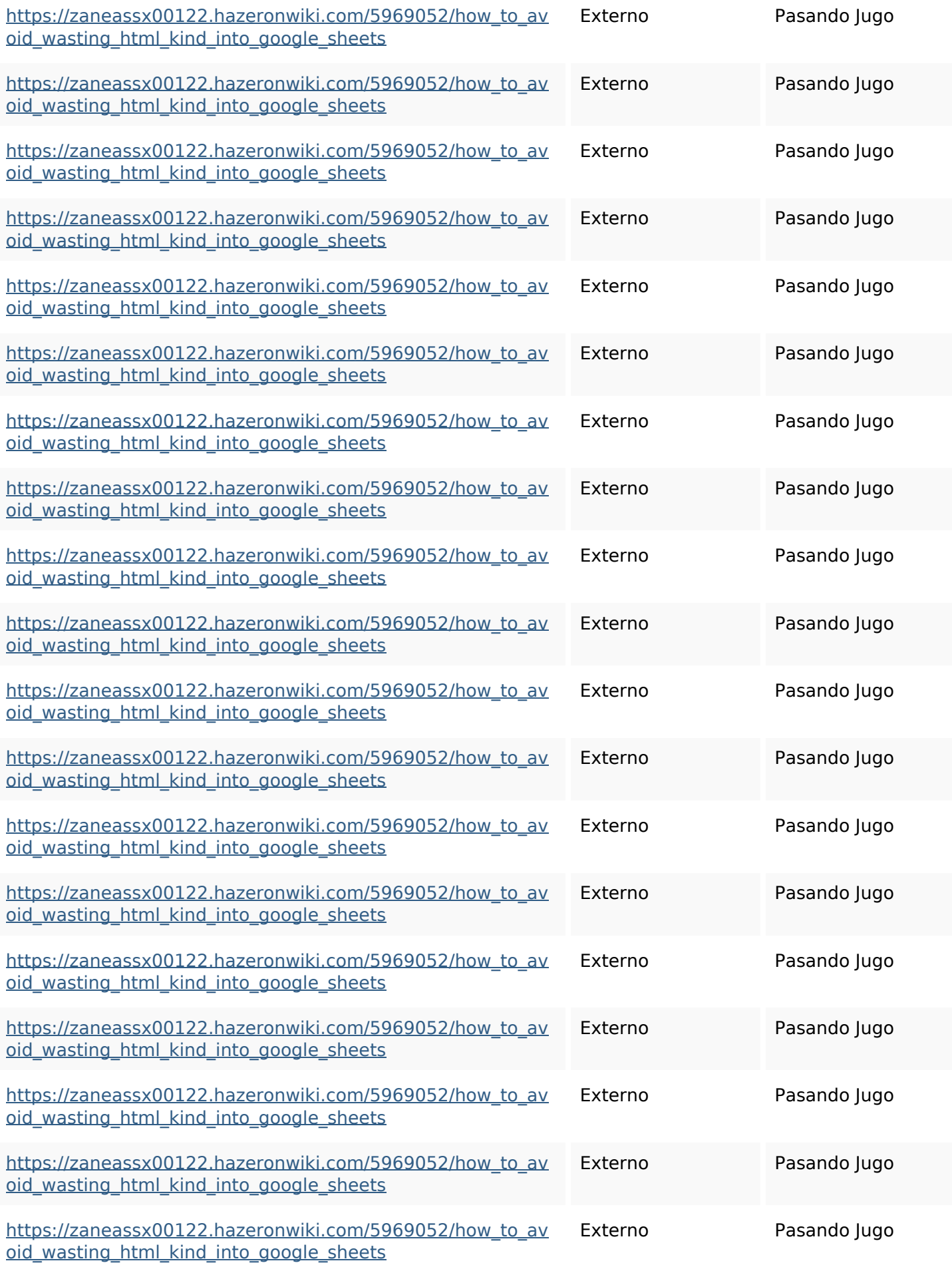

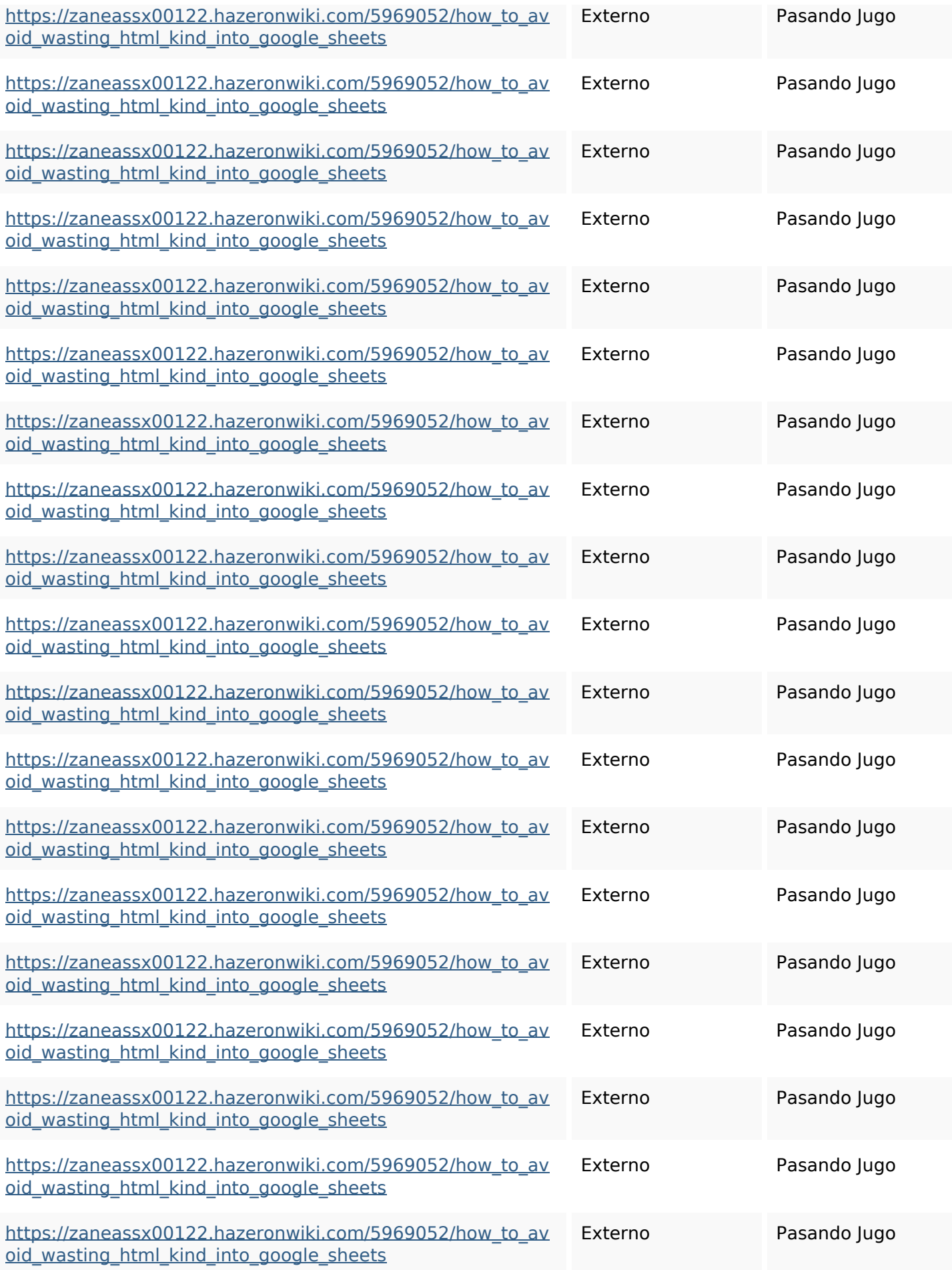

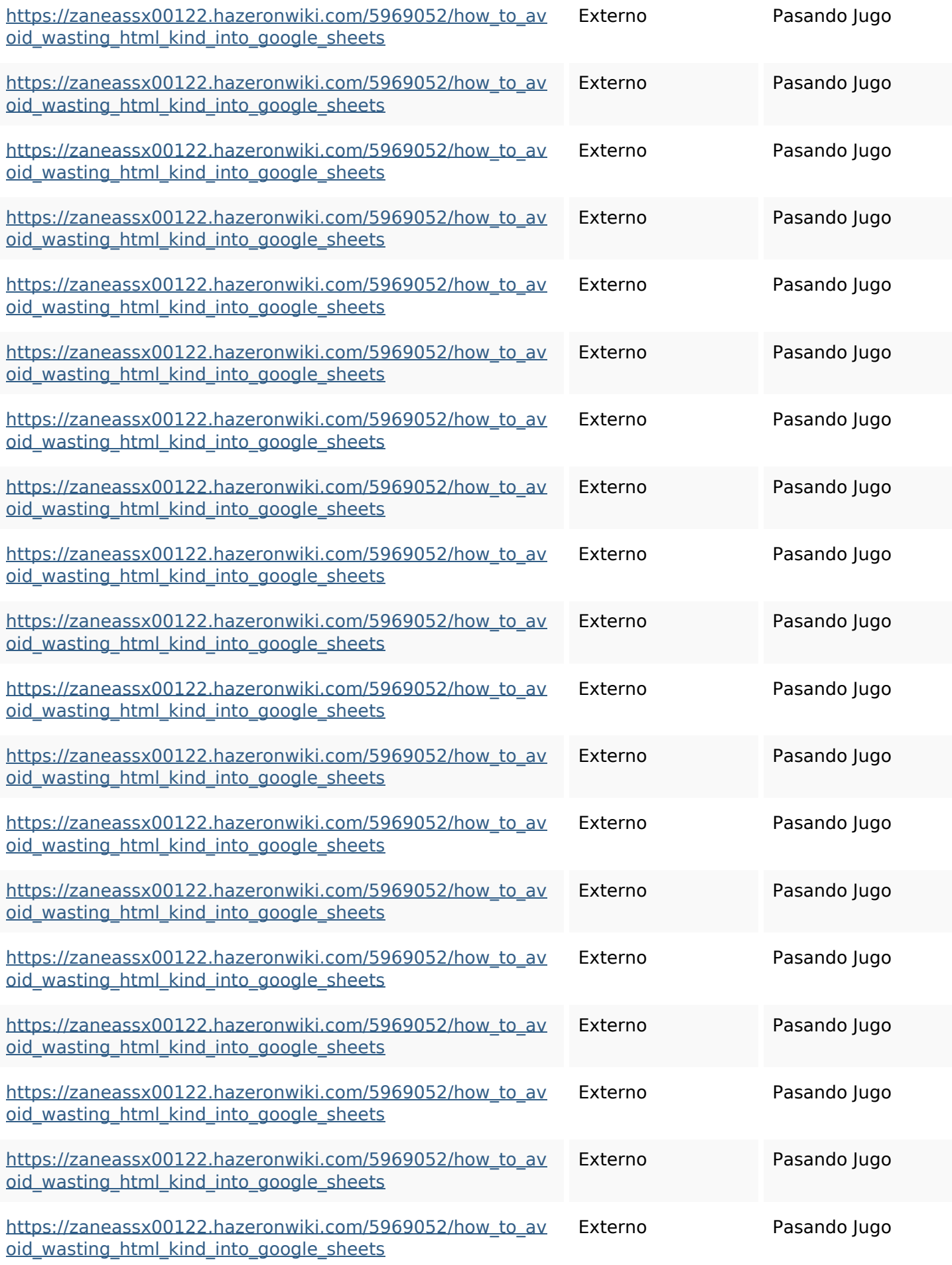

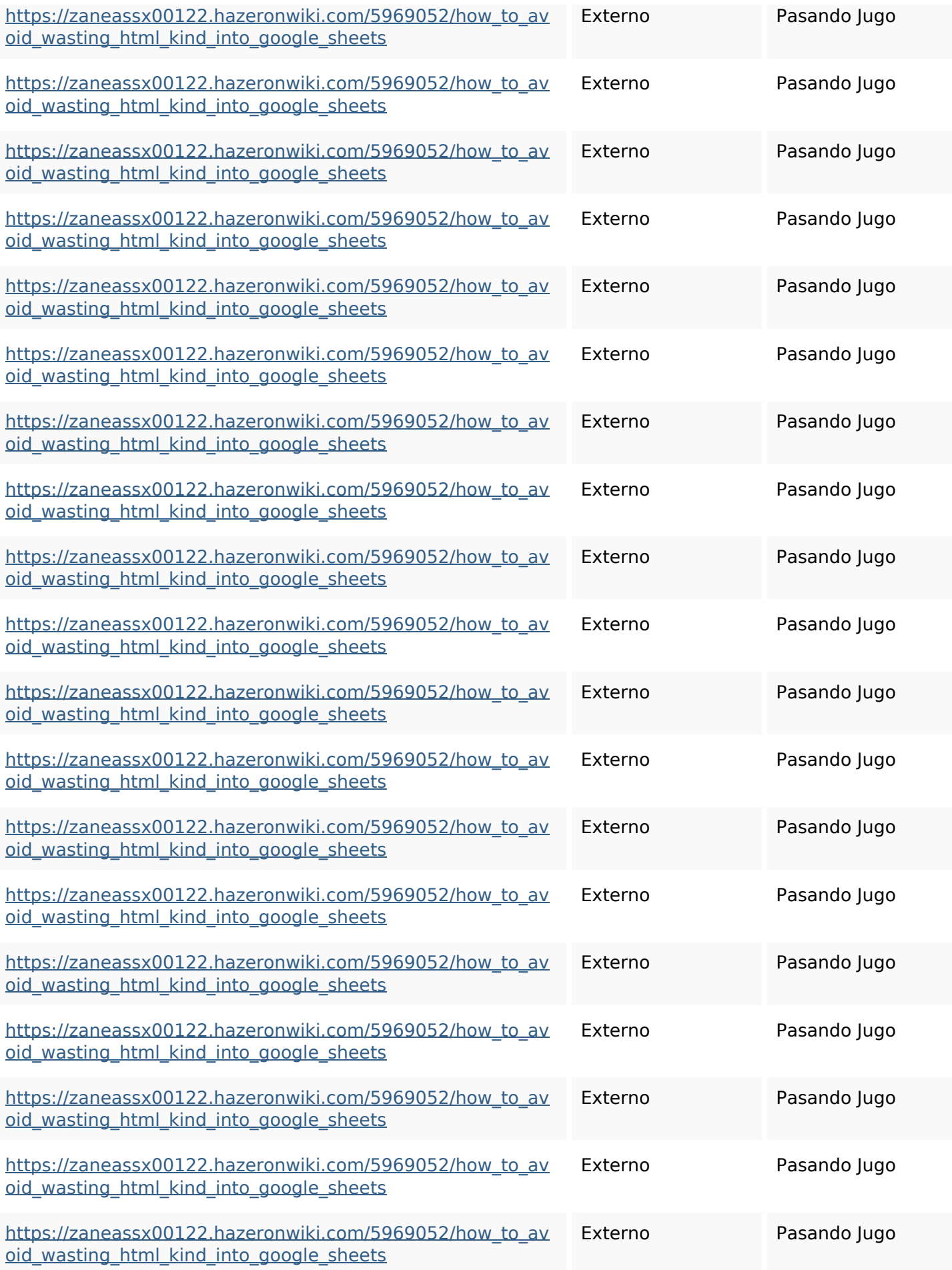

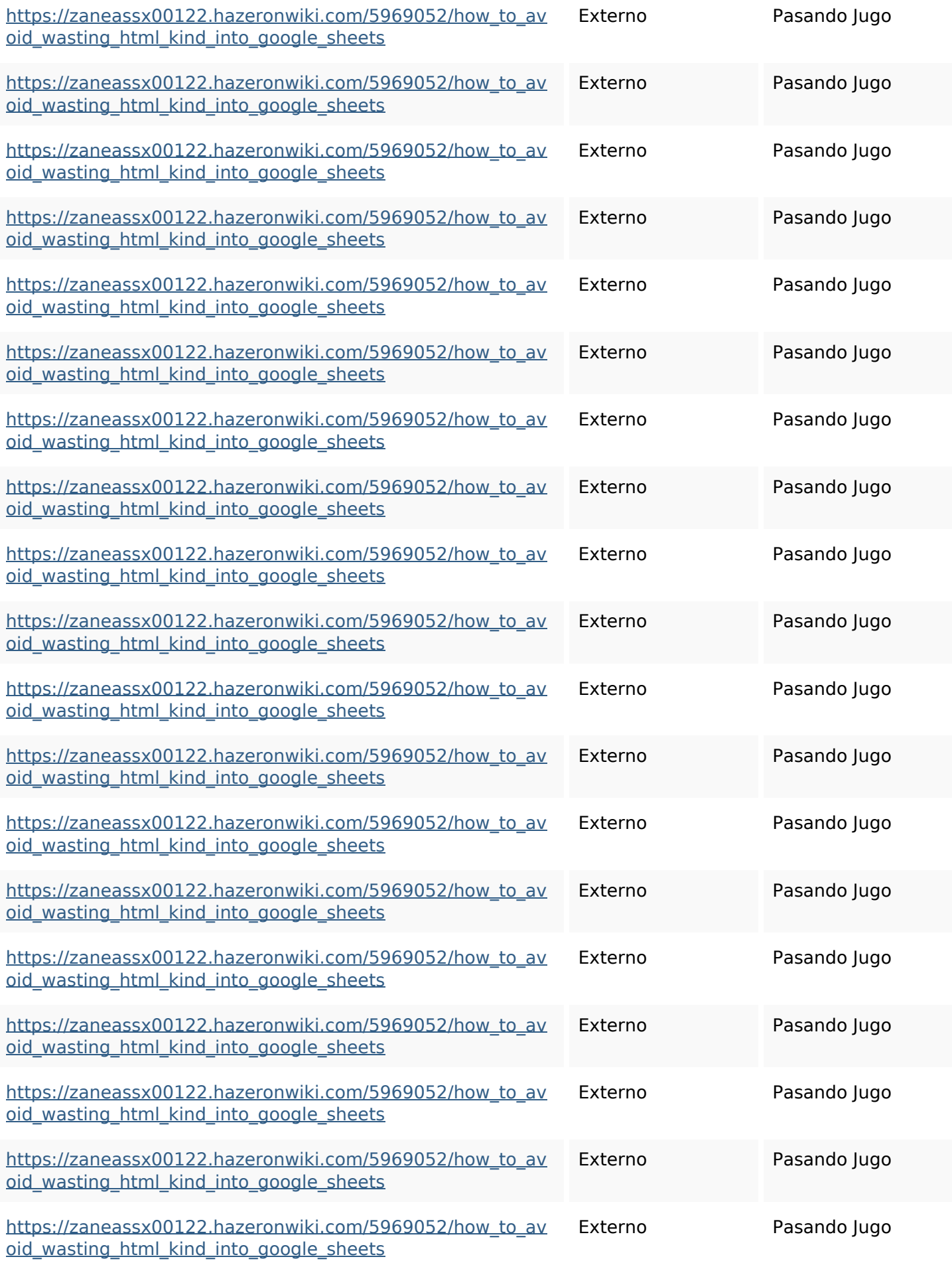

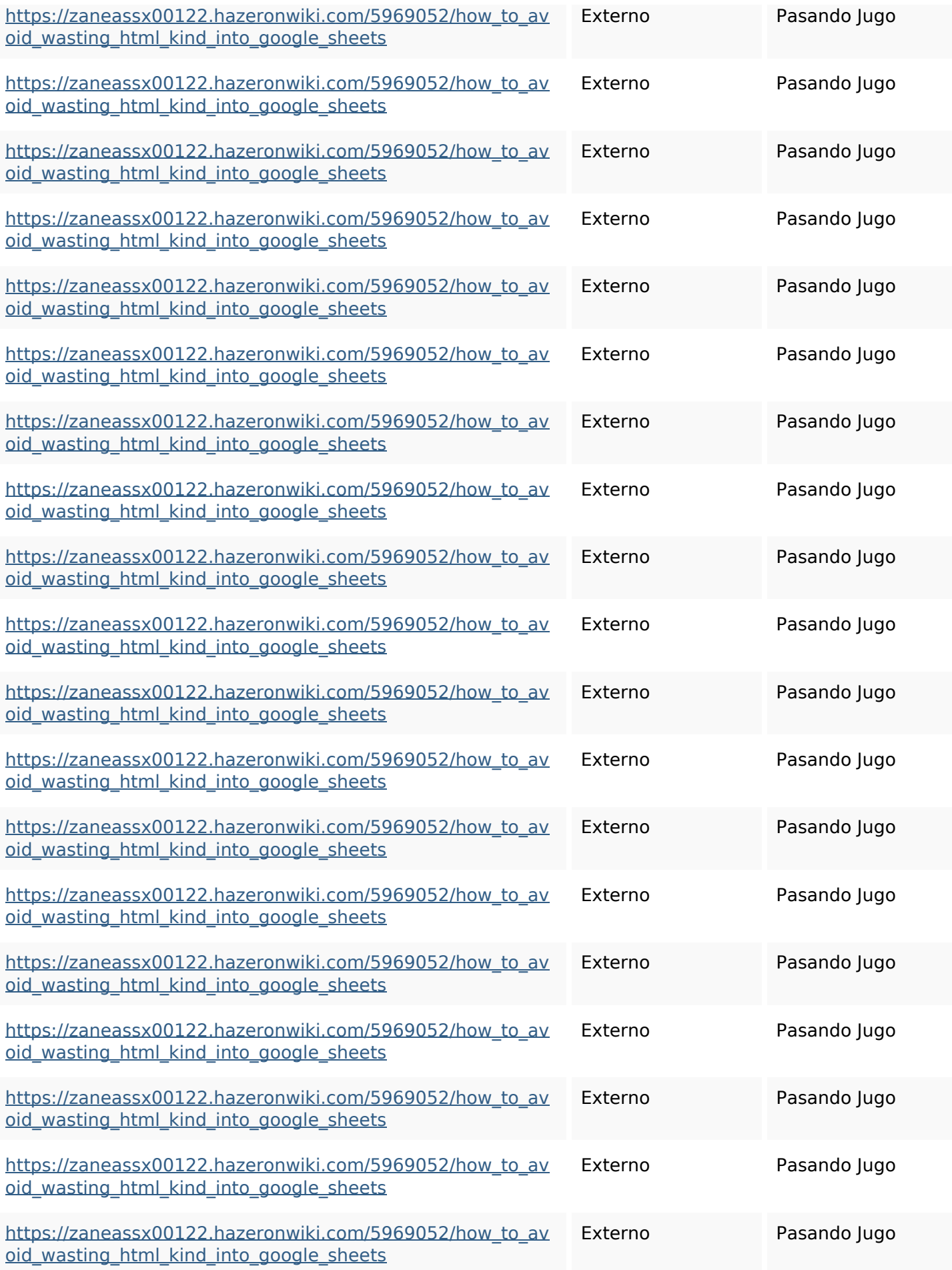

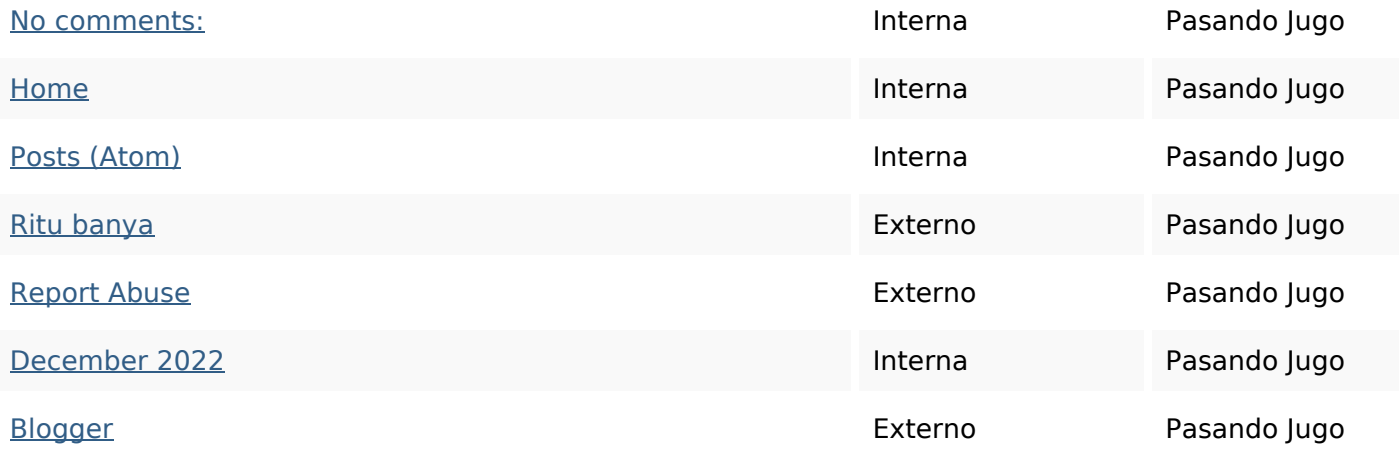

#### **Palabras Clave SEO**

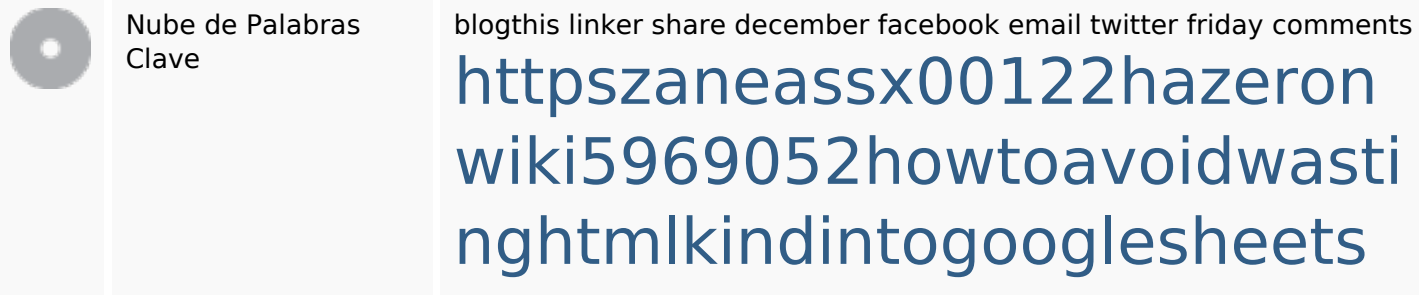

### **Consistencia de las Palabras Clave**

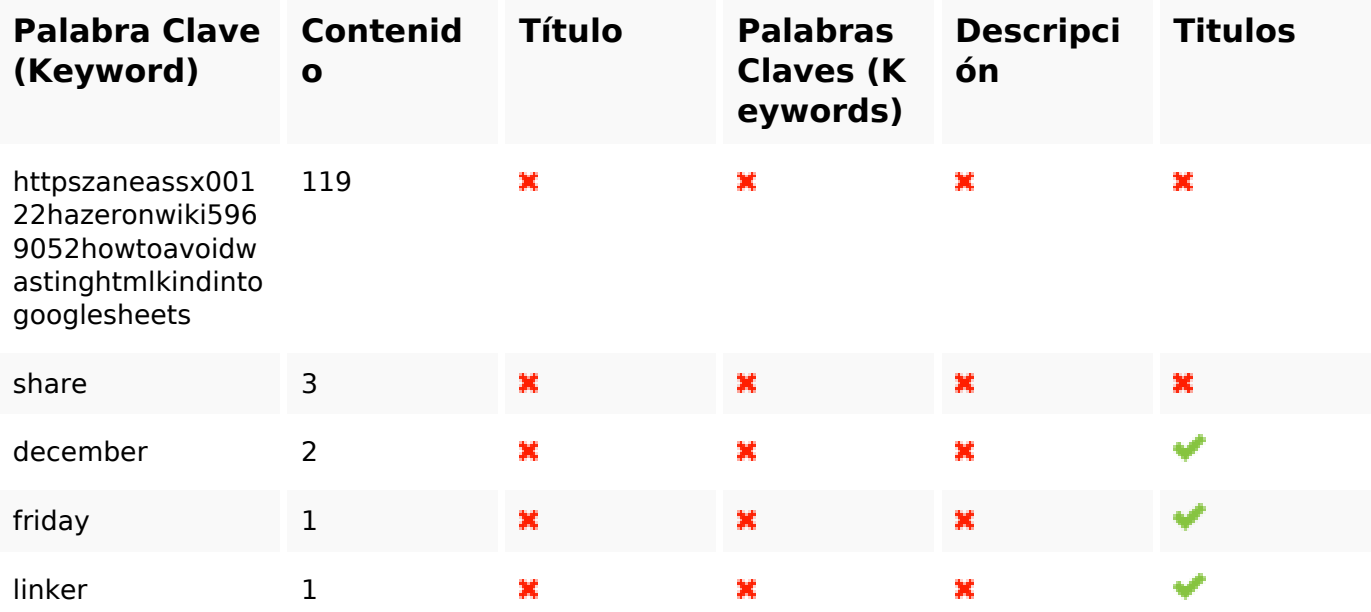

#### **Usabilidad**

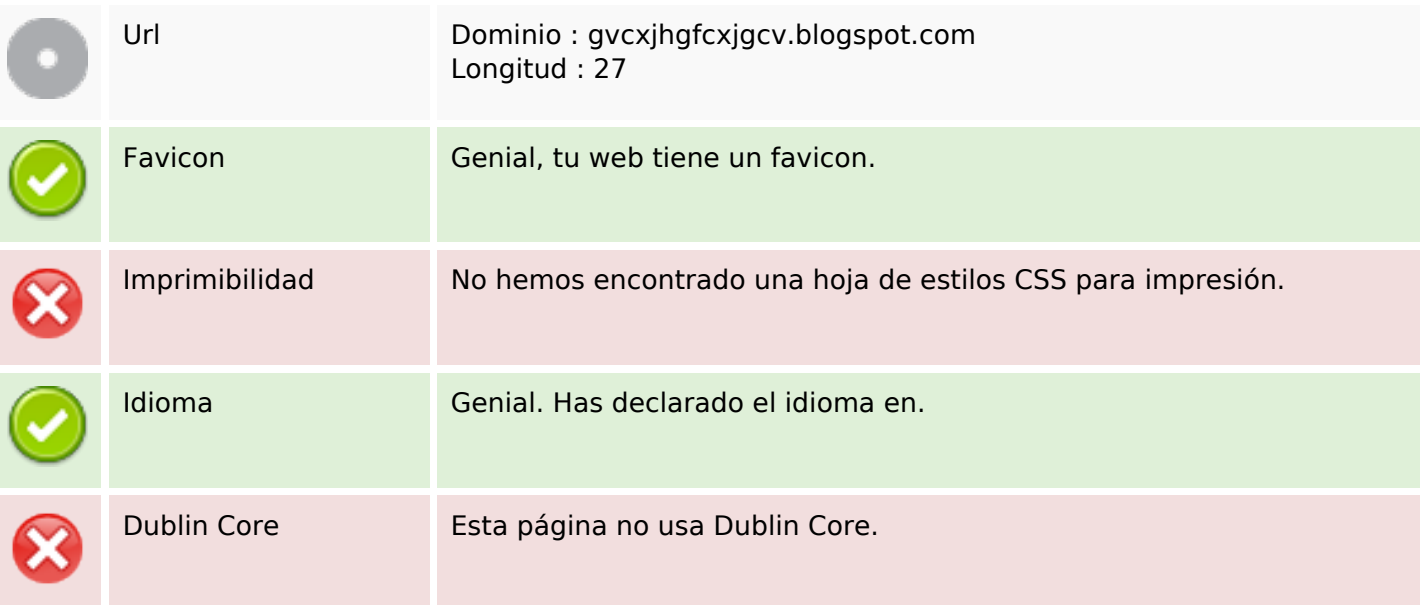

#### **Documento**

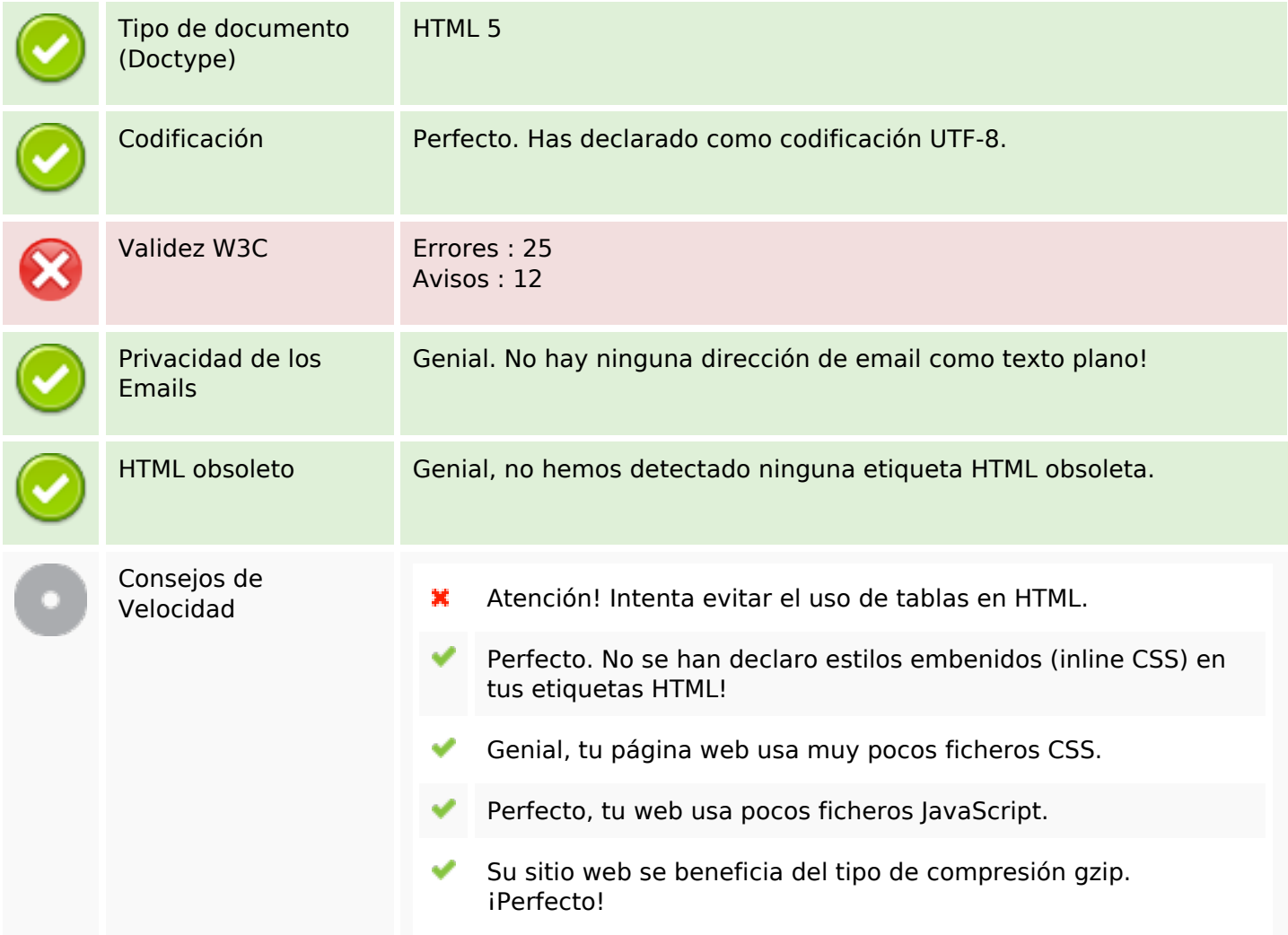

#### **Movil**

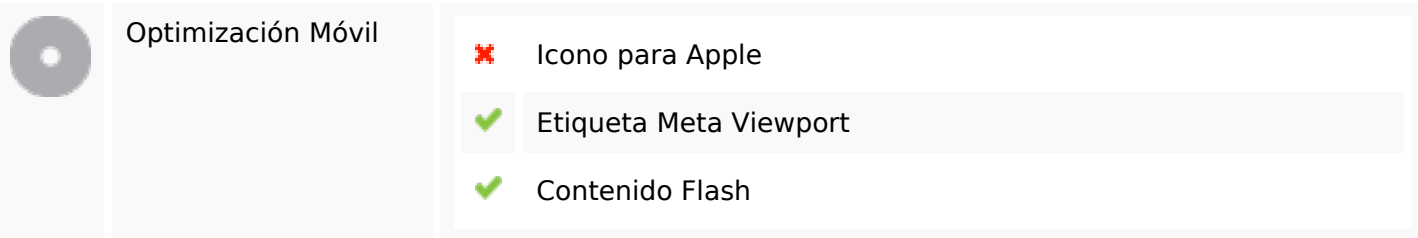

# **Optimización**

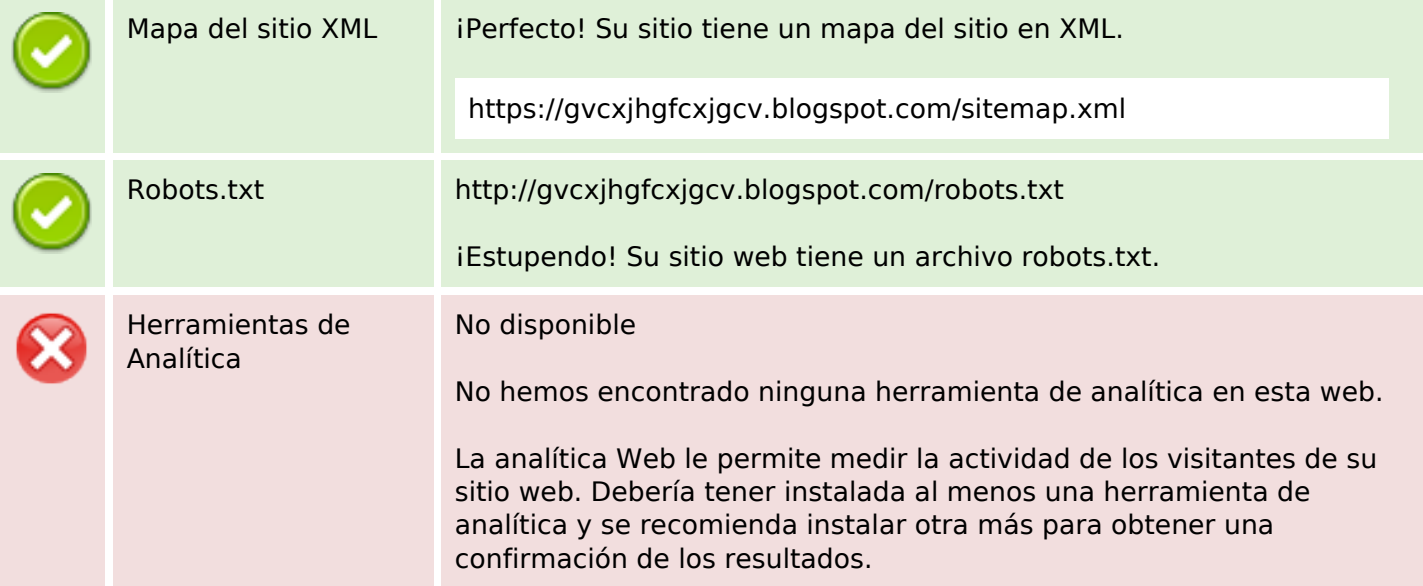